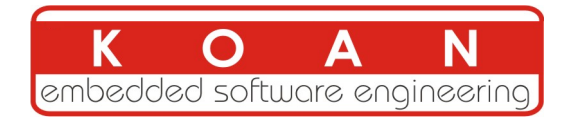

## Embedded Linux development training 4 days session

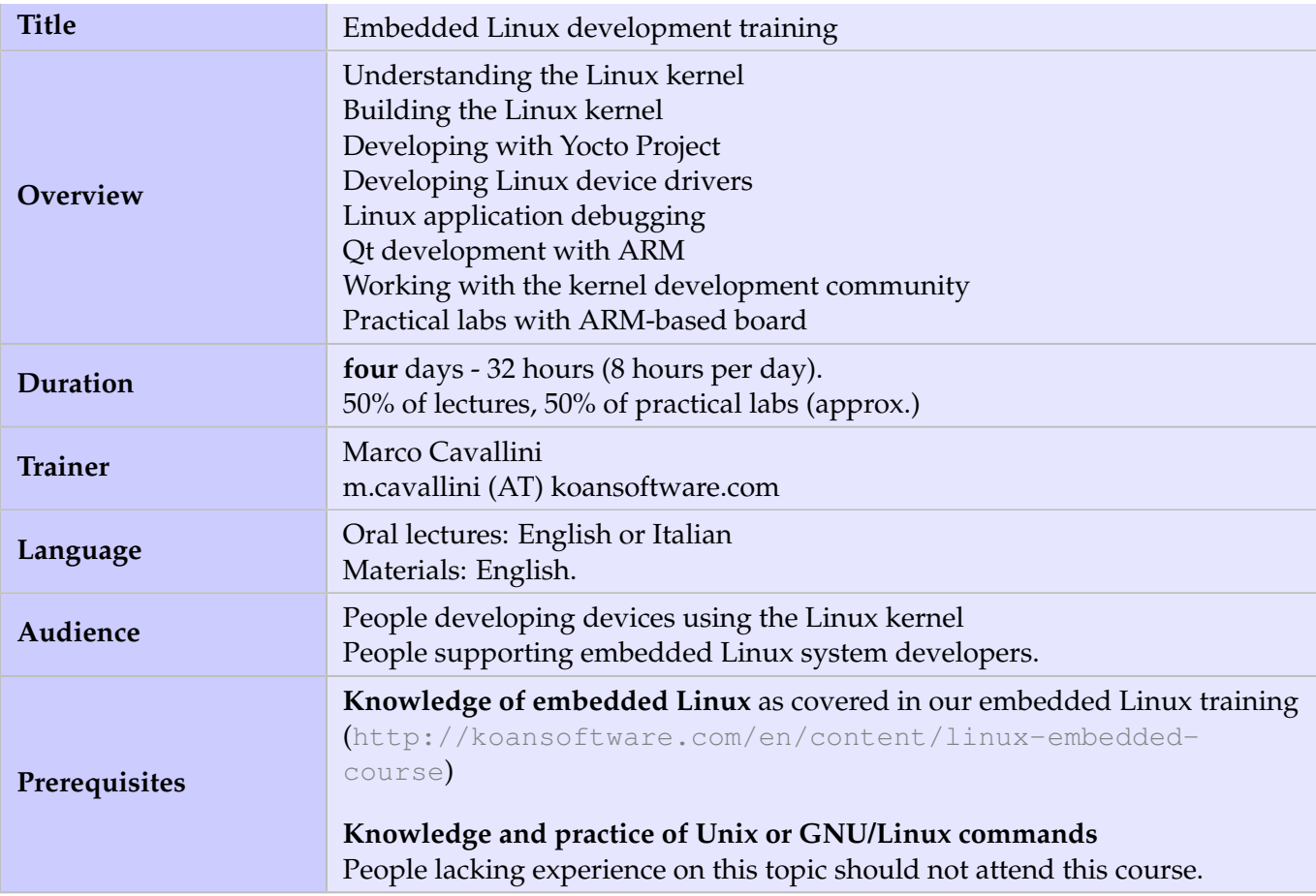

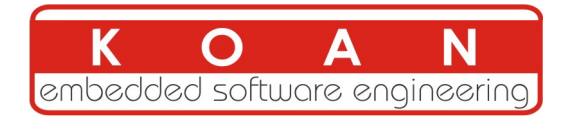

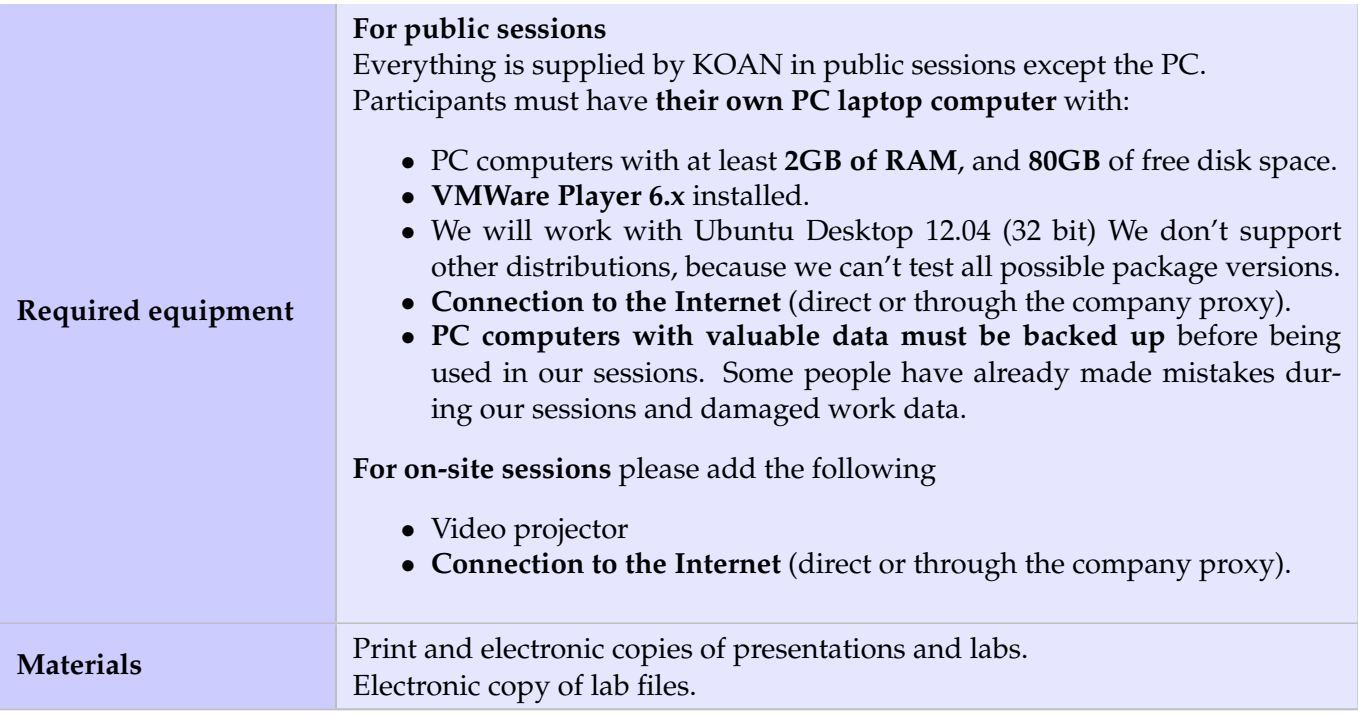

#### **Hardware**

The hardware platform used for the practical labs of this training session is a **ARM eval board**, which features:

• An ARM processor

Note: The order and the content of the following program may vary slightly

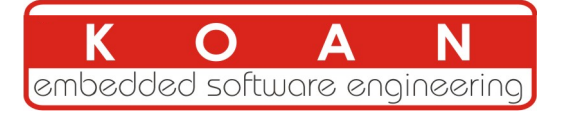

# **Day 1 - Morning**

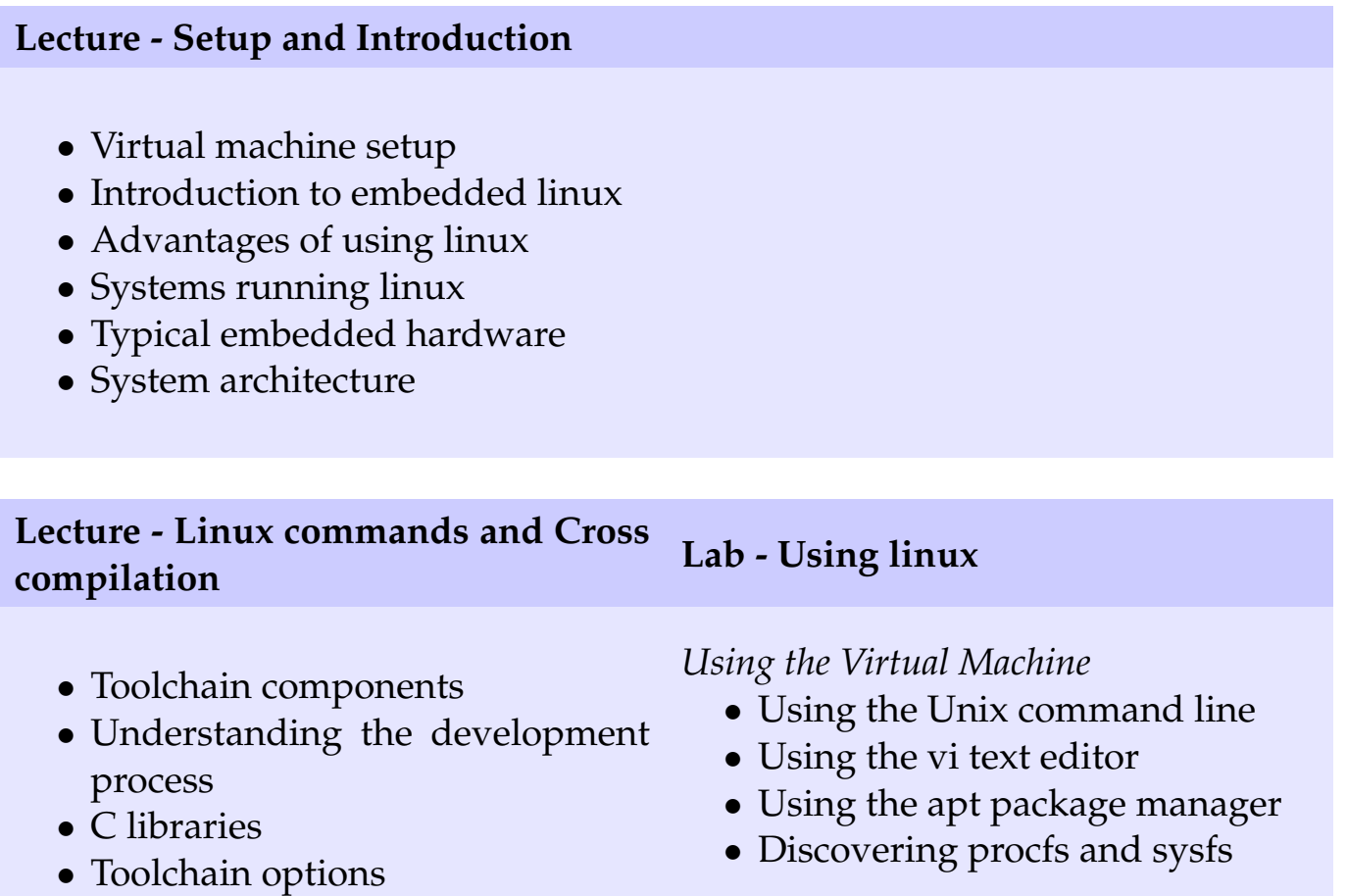

# **Day 1 - Afternoon**

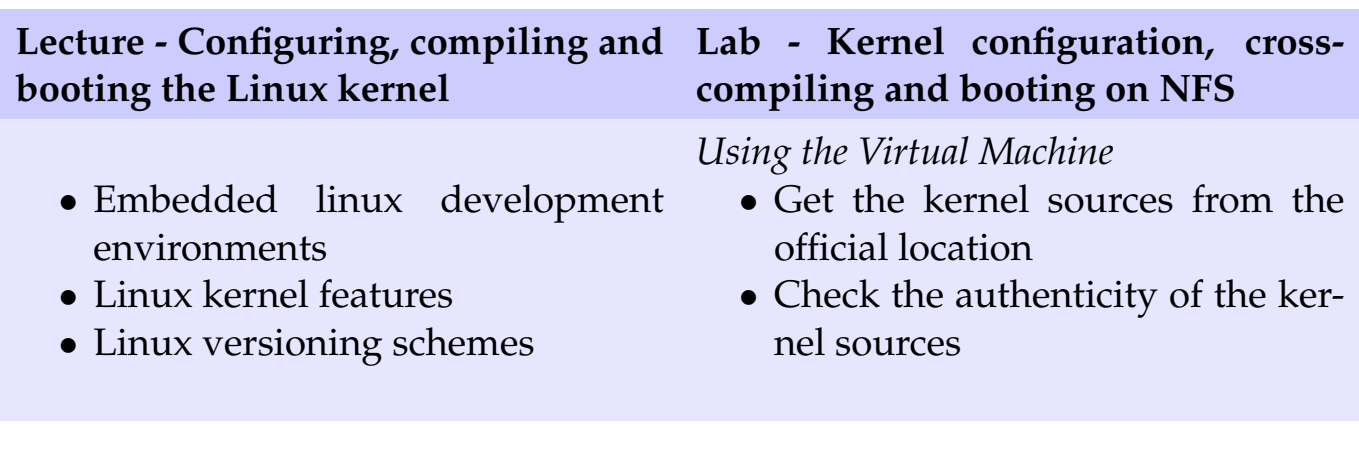

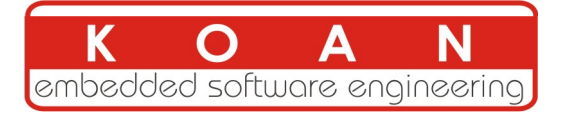

## **Day 2 - Morning**

### **Lecture - Yocto Project introduction**

• Yocto Project overview

• Yocto Project meta layers

• Yocto Project recipes

• How to setup the Yocto Project build system

### **Lecture - Yocto Project Lab - Running Yocto on the host**

*Using the Virtual Machine*

- Setup a Yocto Project build system
- Creating a meta layer with Yocto Project
- Creating a recipe with Yocto Project

# **Day 2 - Afternoon**

**Lecture - Linux kernel and device drivers Lab - Running linux on the target**

- Linux kernel configuration
- Kernel booting parameters.
- Booting the kernel using NFS.
- Native and cross-compilation generated files.

*Using the ARM board*

- Configure the TFTP and the NFS server
- Flash a Linux image on a SDCard
- Launch the Linux image on your target board
- Play around with Embedded Linux on your board

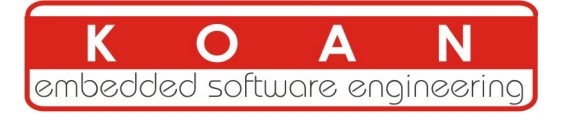

## **Day 3 - Morning**

### **Lecture - Kernel init and Bootloaders**

- Cross-compiling the kernel for the target
- Linux kernel sources structure
- Linux driver development
- Details about the API provided to kernel drivers

#### **Lecture - Linux filesystems - Busybox Lab - Device driver**

- Kernel initialization
- Bootloaders
- Boot sequence
- u-boot
- Linux root filesystem

### *Using the ARM board*

- Creating a basic device driver
- Creating a simple character driver

## **Day 3 - Afternoon**

#### **Lecture - Application debugging Lab - Running linux on the target**

- Block filesystems
- Flash filesystems
- Virtual filesystems
- Busybox

*Using the ARM board*

- Debugging user space applications
- Remote debugging user space applications

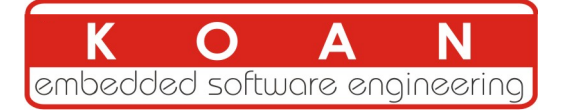

## **Day 4 - Morning**

#### **Lecture - Qt introduction**

- Qt overview
- QtCreator
- Qt programming

#### **Lecture - Qt introduction Lab - Qt programming**

- Qt Object model
- Qt signal and slot concepts
- QString
- Qt collections and files

*Using the Virtual Machine*

- Creating a basic Qt application
- Qt application using signal and slots

## **Day 4 - Afternoon**

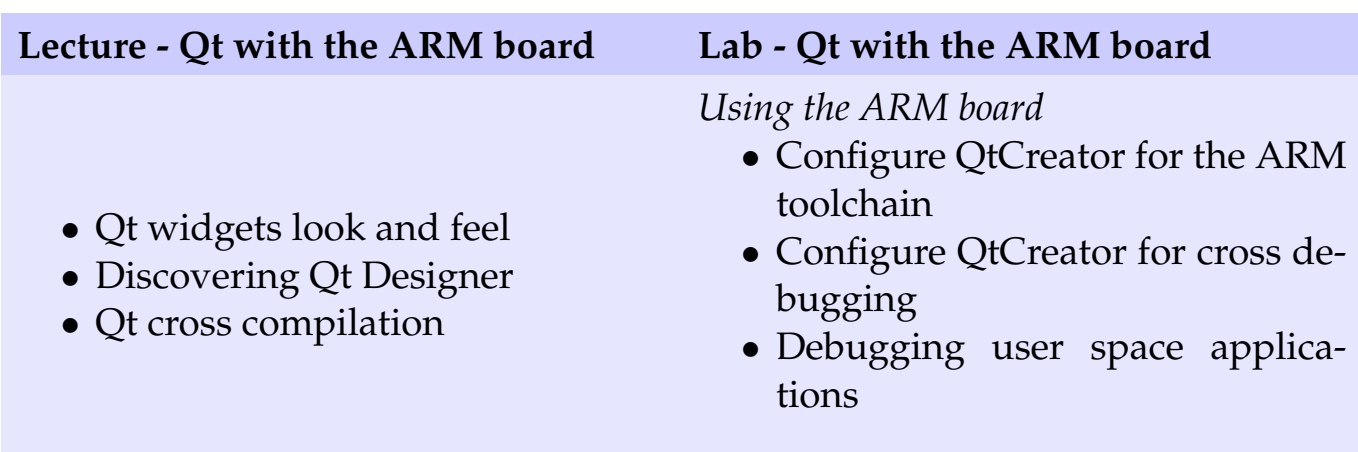